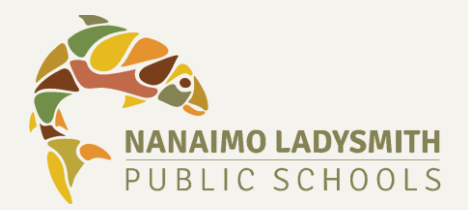

## E-Assess Tips and Tricks

## Updated: September 15, 2020

E-Assess can be used to electronically **record student responses** for K-3 PARS and ALPIN.

Intermediate reading screener and writing data can also be **collected and collated** using E-Assess

for planning purposes.

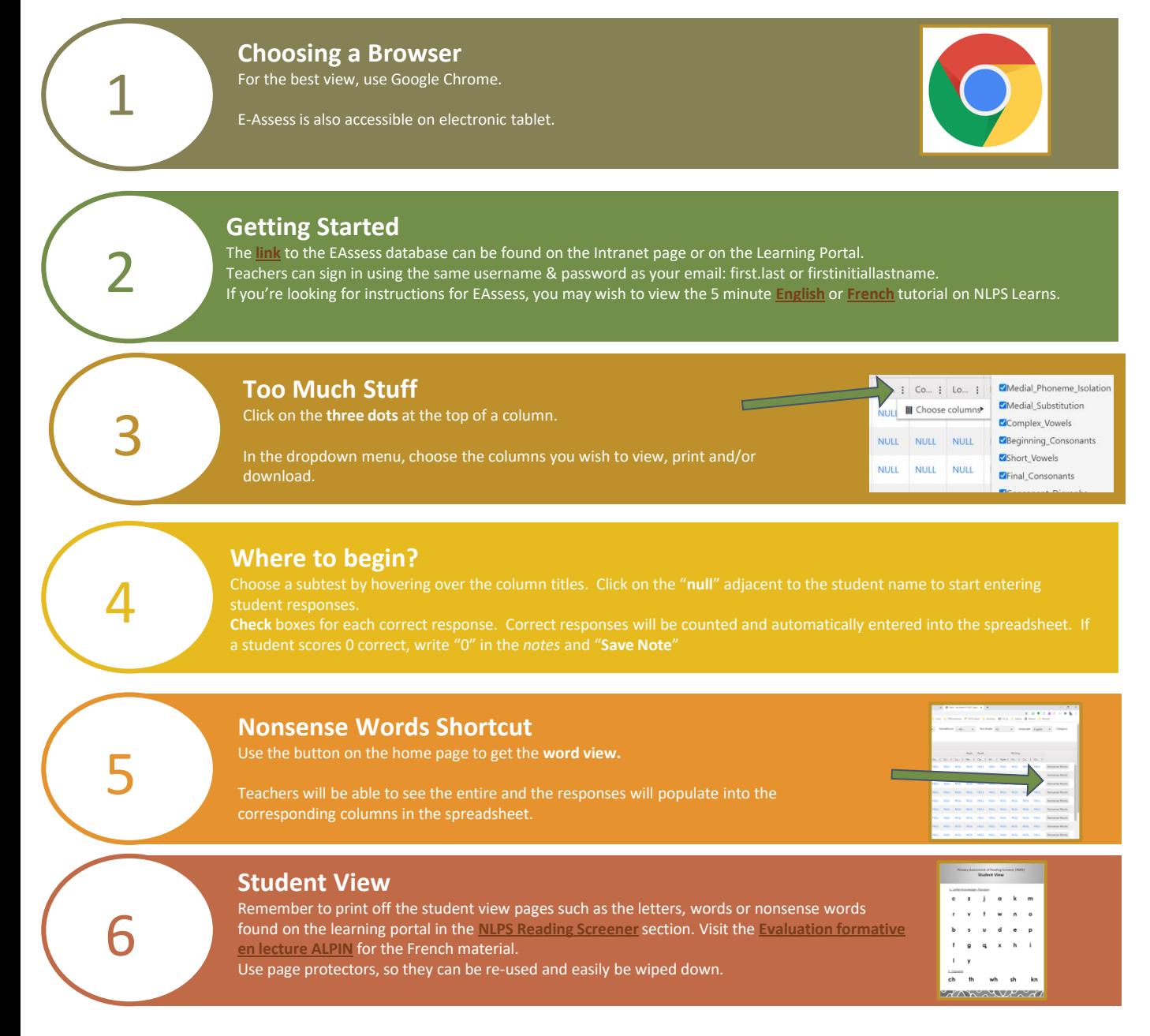